## ДЕПАРТАМЕНТ ОБРАЗОВАНИЯ И НАУКИ ГОРОДА МОСКВЫ

*Программа профессионального обучения no профессии рабочего,должности служащего*

*16045 Оператор станков с программным управлением*

*в рамках проекта «Профессиональное обучение без границ»*

Код профессии: 16045 Оператор станков с программным управлением Профессиональный стандарт: 40.222 Оператор металлорежущих станков с числовым программным управлением Наименование компетенции: нет Срок обучения: 120 часов, 8 мес. Уровень квалификации: 3 Предприятие-партнер: ООО «PICASO 3D» Форма обучения: очная Программа рассмотрена на педагогическом совете от  $\mathbb{N}_2$ 

> Разработчик программы: ГБПОУ «ПЕРВЫЙ МОСКОВСКИЙ ОБРАЗОВАТЕЛЬНЫЙ КОМПЛЕКС» (ГБПОУ «1-й МОК») Мандрыкина А.С.

Москва, 2022

Оглавление

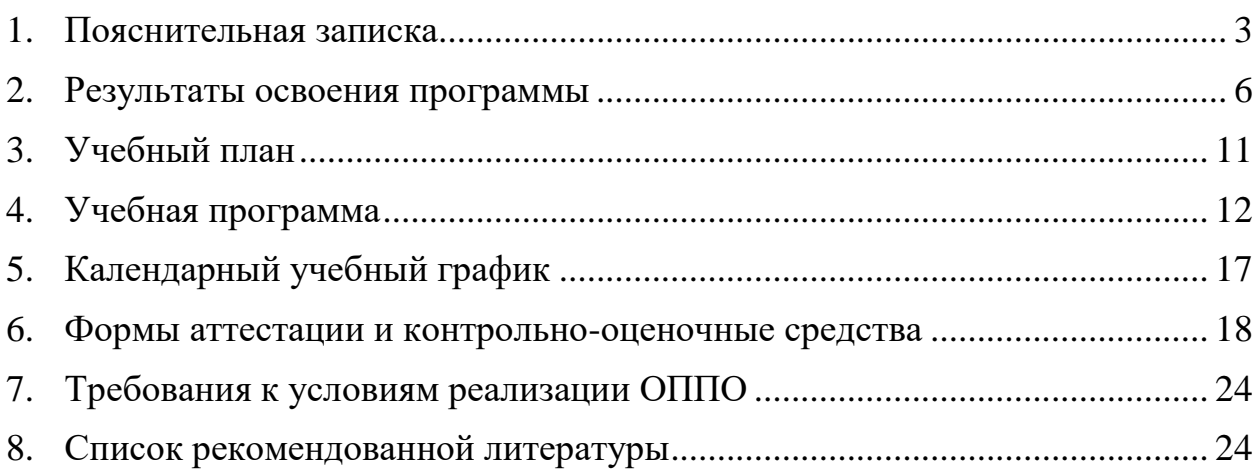

#### **1. Пояснительная записка**

#### <span id="page-2-0"></span>➢ **Наименование программы**

Программа профессионального обучения «Оператор станков с программным управлением» (2 разряд).

#### ➢ **Нормативно-правовые основания разработки программы профессионального обучения**

− Федеральный закон от 29.12.2012 № 273-ФЗ (ст.73, 74, 79) «Об образовании в Российской Федерации»;

− Федеральный закон от 21.12.1996 № 159-ФЗ «О дополнительных гарантиях по социальной поддержке детей-сирот и детей, оставшихся без попечения родителей» (ст.6);

− Приказ Министерства образования и науки РФ от 02.07.2013 № 513 «Об утверждении Перечня профессий рабочих, должностей служащих, по которым осуществляется профессиональное обучение»;

− Приказ Минпросвещения России от 26.08.2020 № 438 «Об утверждении Порядка организации и осуществления образовательной деятельности по основным программам профессионального обучения»;

− Методические разъяснения № ГД-1033/05 от 27.07.2020, направленные письмом Минпросвещения России;

− Письмо Рособрнадзора от 09.11.2017 № 05-500 «О направлении методических рекомендаций» (вместе с «Методическими рекомендациями по осуществлению федерального государственного надзора в сфере образования в отношении организаций, осуществляющих образовательную деятельность по основным программам профессионального обучения»);

− Приказ № 715 от 24.11.2021 «О проведении проекта «Профессиональное обучение без границ»;

− Порядок организации и осуществления образовательной деятельности по основным программам профессионального обучения (утв. Приказом Министерства образования и науки РФ от 18.04.2013 № 292);

− Квалификационный справочник должностей руководителей, специалистов и других служащих 4-е издание, дополненное (утв. постановлением Минтруда РФ от 21 августа 1998 г. N 37) (с изменениями и дополнениями).

− Положение о профессиональном обучении в ГБПОУ «1 МОК»;

− Правила поведения и техники безопасности для обучающихся в компьютерном кабинете.

3

− Профессиональный стандарт 40.222 «Оператор металлорежущих станков с числовым программным управлением», утвержденный приказом Министерства труда и социальной защиты Российской Федерации от 29.06.2021 № 431н.

− Федеральный государственный образовательный стандарт среднего профессионального образования по профессии 15.01.32 «Оператор станков с программным управлением», утвержденный приказом Министерства образования и науки Российской Федерации от 09.12.2016 №1555.

### ➢ **Термины, определения и используемые сокращения**

ПОБГ, проект – проект «Профессиональное обучение без границ».

Программа – программа профессионального обучения по программам профессиональной подготовки по профессиям рабочих, должностям служащих.

ПОО – профессиональная образовательная организация.

ОК – общая компетенция.

ПК – профессиональная компетенция.

ПИ – профессиональный модуль.

## ➢ **Цели и задачи программы**

Реализация программы профессиональной подготовки по профессиям рабочих, должностям служащих направлена на облучение лиц, ранее не имевших профессии рабочего или должности служащего.

Целью программы «Оператор станков с программным управлением» является формирование у школьников 9-11 классов первоначальных практических профессиональных умений по обеспечению качества и производительности изготовления деталей машин на металлорежущих станках с ЧПУ по основным видам профессиональной деятельности:

− изготовление простых деталей не типа тел вращения на универсальных сверлильных, фрезерных или расточных станках с ЧПУ.

Основными задачами программы являются:

− формирование у обучающихся совокупности знаний и умений, необходимых для осуществления трудовых действий и трудовых функций по профессии оператор станков с программным управлением;

− развитие у обучающихся мотивируемой потребности в получении востребованной профессии;

− оказание обучающимся практико-ориентированной помощи в профессиональном самоопределении, выборе пути продолжения профессионального образования.

#### ➢ **Профессиональный стандарт**

Профессиональный стандарт 40.222 «Оператор металлорежущих станков с числовым программным управлением», утвержденный приказом Министерства труда и социальной защиты Российской Федерации от 29.06.2021 № 431н.

#### ➢ **Компетенция WordSkills**

Компетенция – Фрезерные работы на станках с ЧПУ; модуль А – Изготовление на Фрезерном станке с ЧПУ деталей из материала Д16Т.

Знать:

- − ЕСКД и основные ГОСТы;
- − методы и принципы программирования в CAM-системах;
- − принципы наладки/обработки на станках с ЧПУ.

Уметь:

- − читать чертежи;
- − программировать в CAM-системах;
- − производить измерения специальными инструментами;
- − осуществлять наладку/обработку на станках с ЧПУ.

#### ➢ **Категория обучающихся:**

− лица до 18 лет, не имеющие основного общего или среднего общего образования, при условии обучения в 9, 10 и 11 классах, в том числе в форме семейного образования (при предоставлении соответствующего договора), образовательных организаций, реализующих программы общего образования, подведомственных органам исполнительной власти города Москвы на момент завершения освоения программы профессионального обучения.

− лица различного возраста с ограниченными возможностями здоровья (с различными формами умственной отсталости), не имеющие основного или среднего общего образования.

## ➢ **Режим занятий**

Занятия проводятся в очном формате на площадках колледжа в соответствии с графиком учебного процесса; обучение проводится в 1 раз в неделю по 4 академических часа; в последнюю учебную неделю месяца занятия проводятся 2 раза в неделю, включая субботу; максимальная учебная нагрузка в неделю составляет 6 часов.

## **2. Результаты освоения программы**

<span id="page-5-0"></span>Результатами освоения программы являются овладение обучающимися видом профессиональной деятельности «Оператор станков с программным управлением», в том числе профессиональными и общими компетенциями, получение практического опыта, умений и знаний.

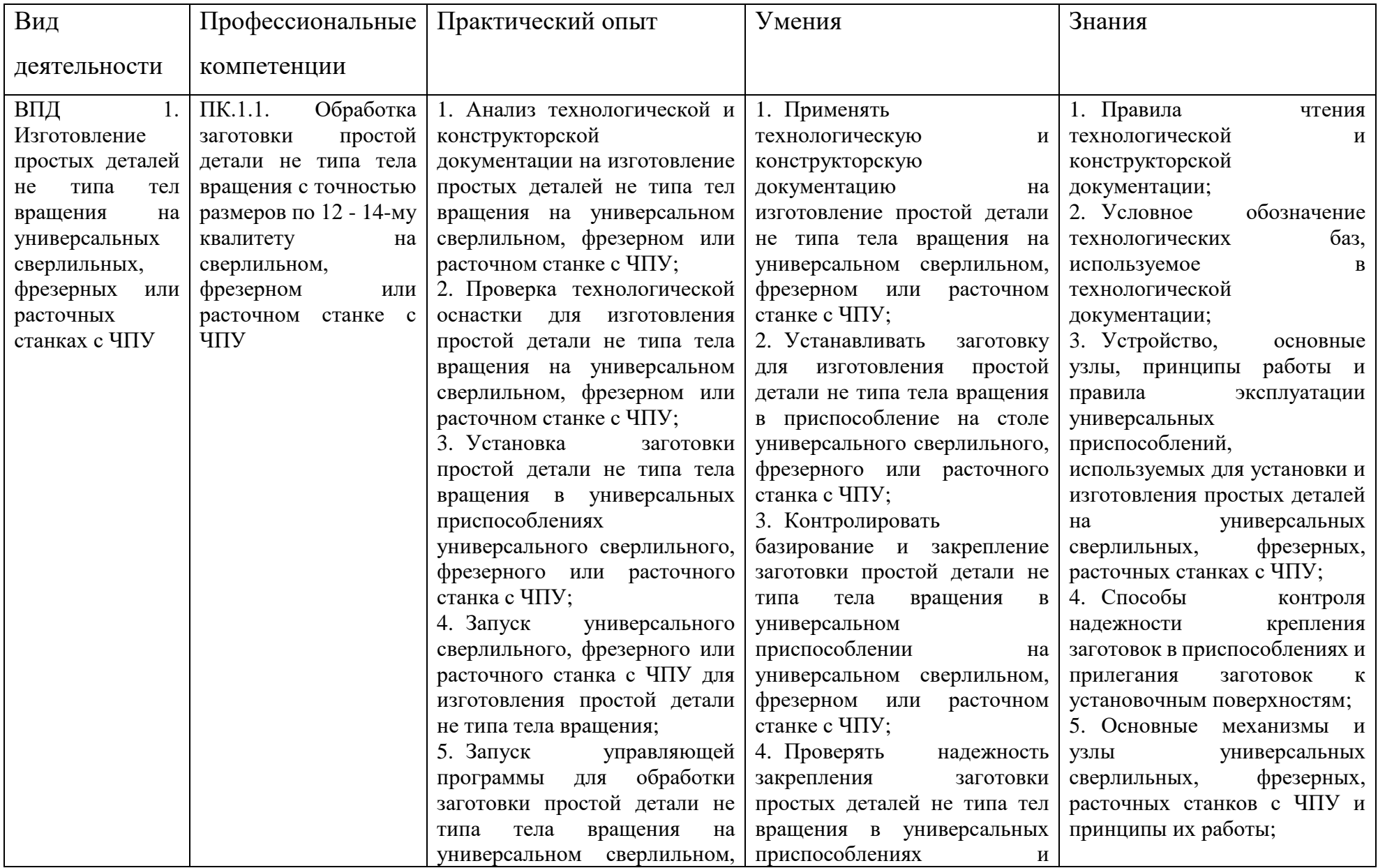

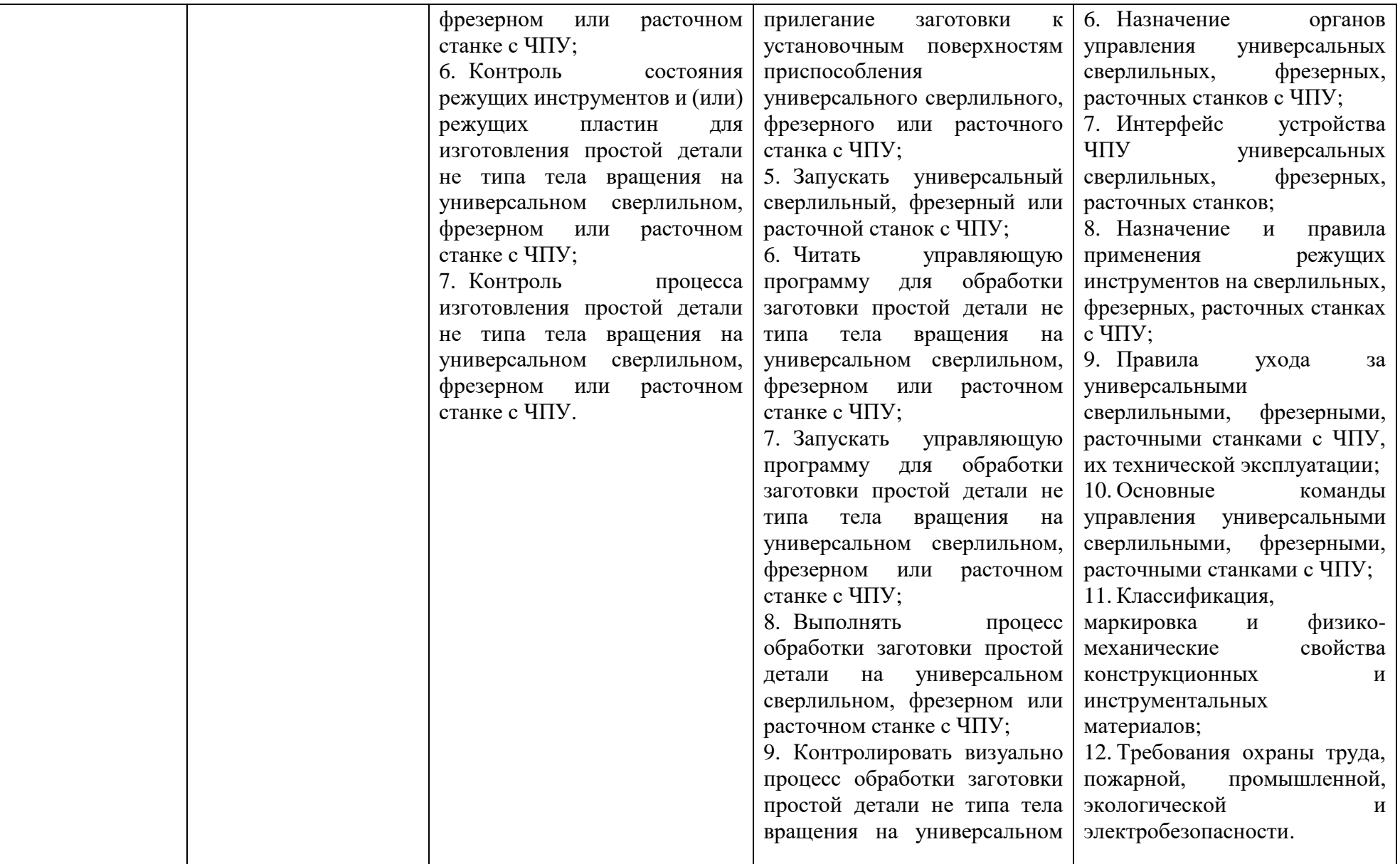

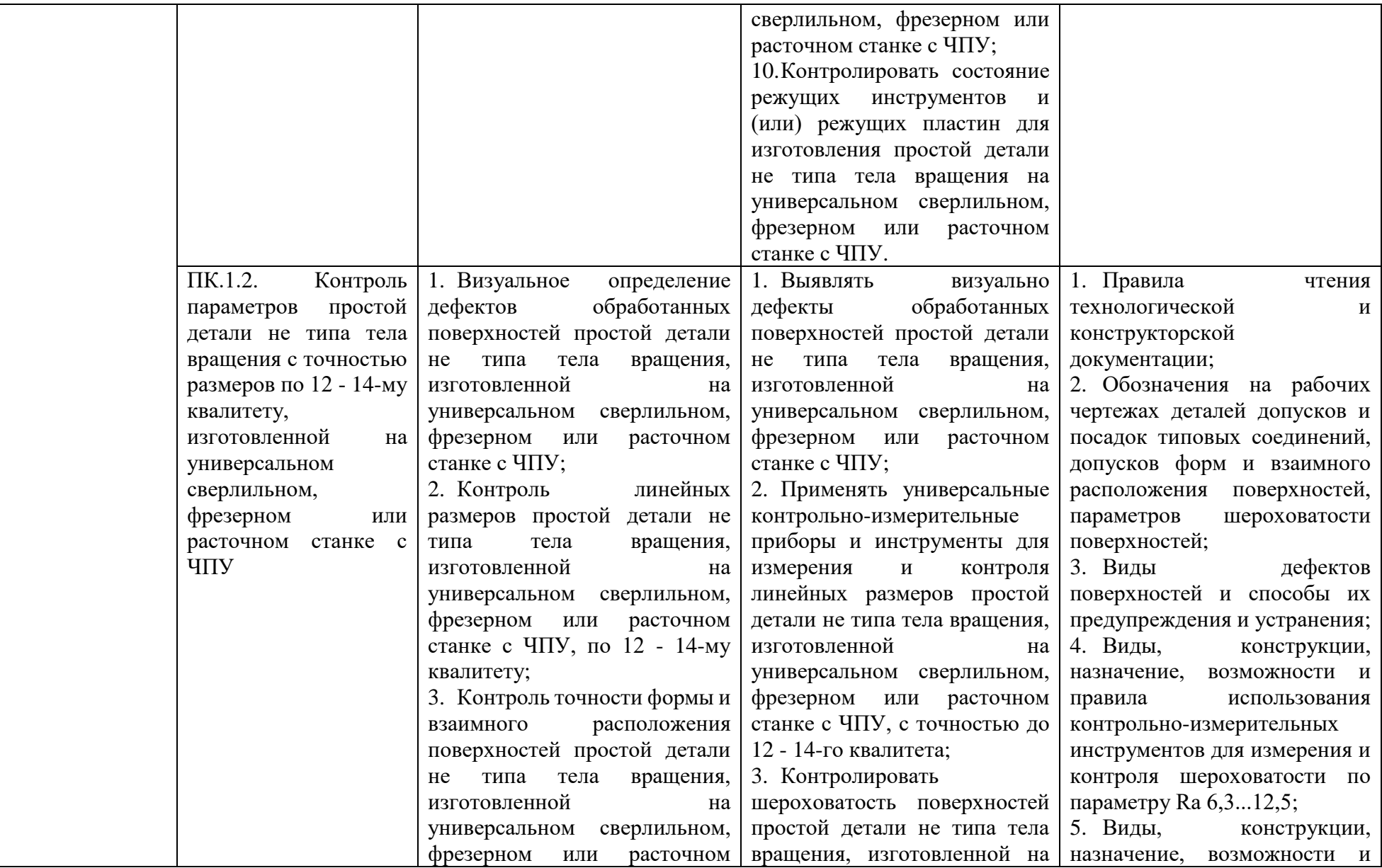

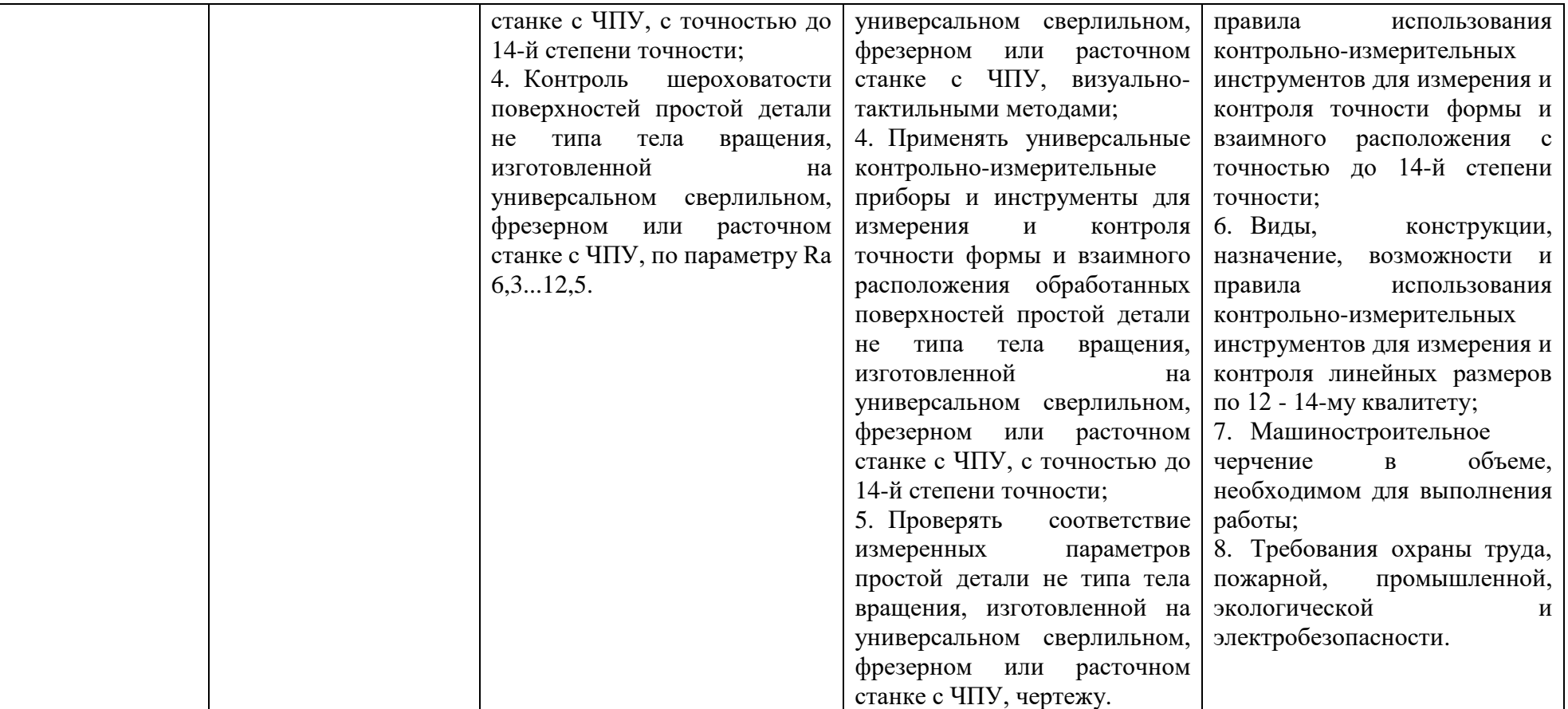

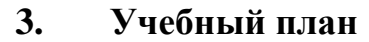

<span id="page-10-0"></span>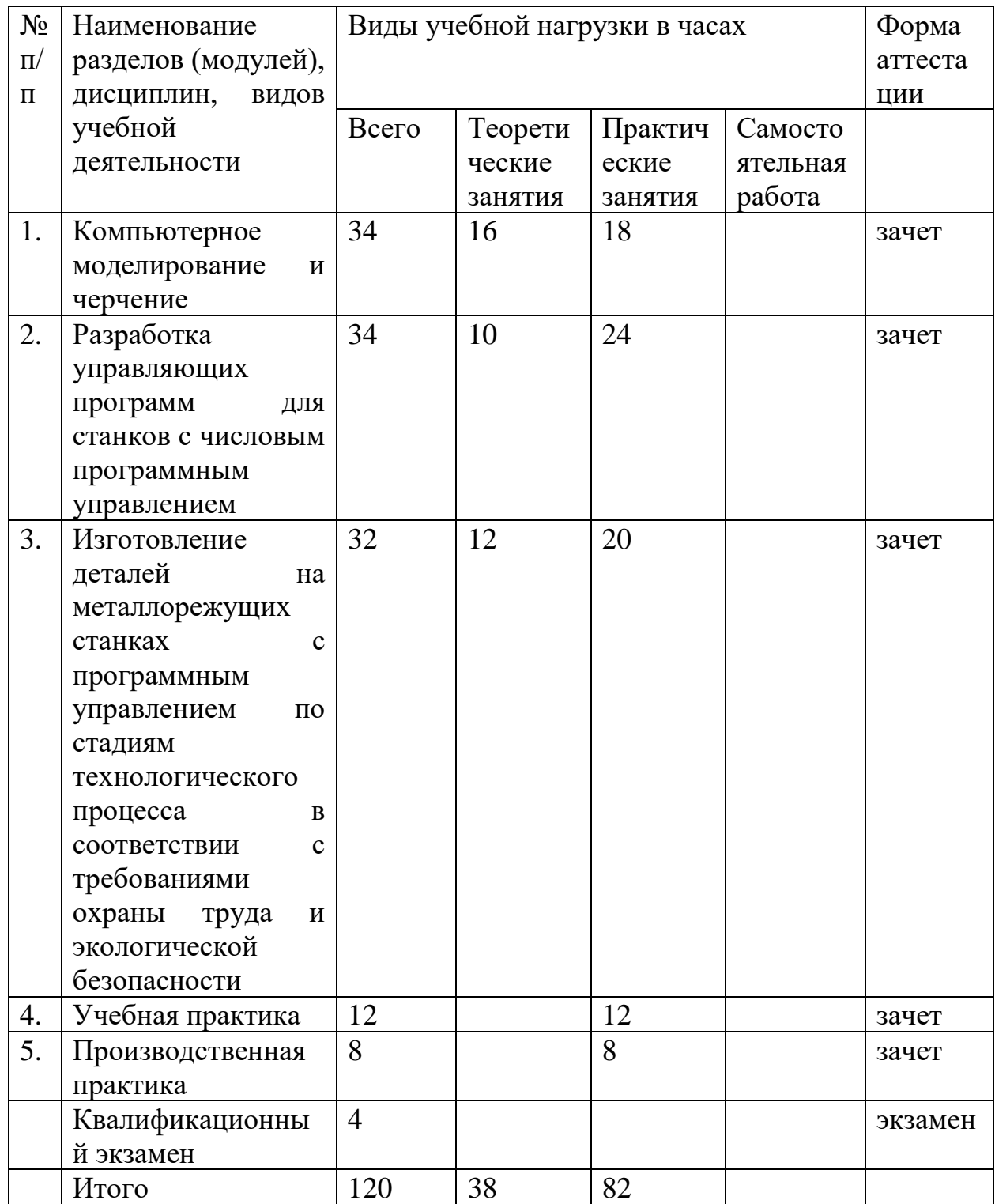

<span id="page-11-0"></span>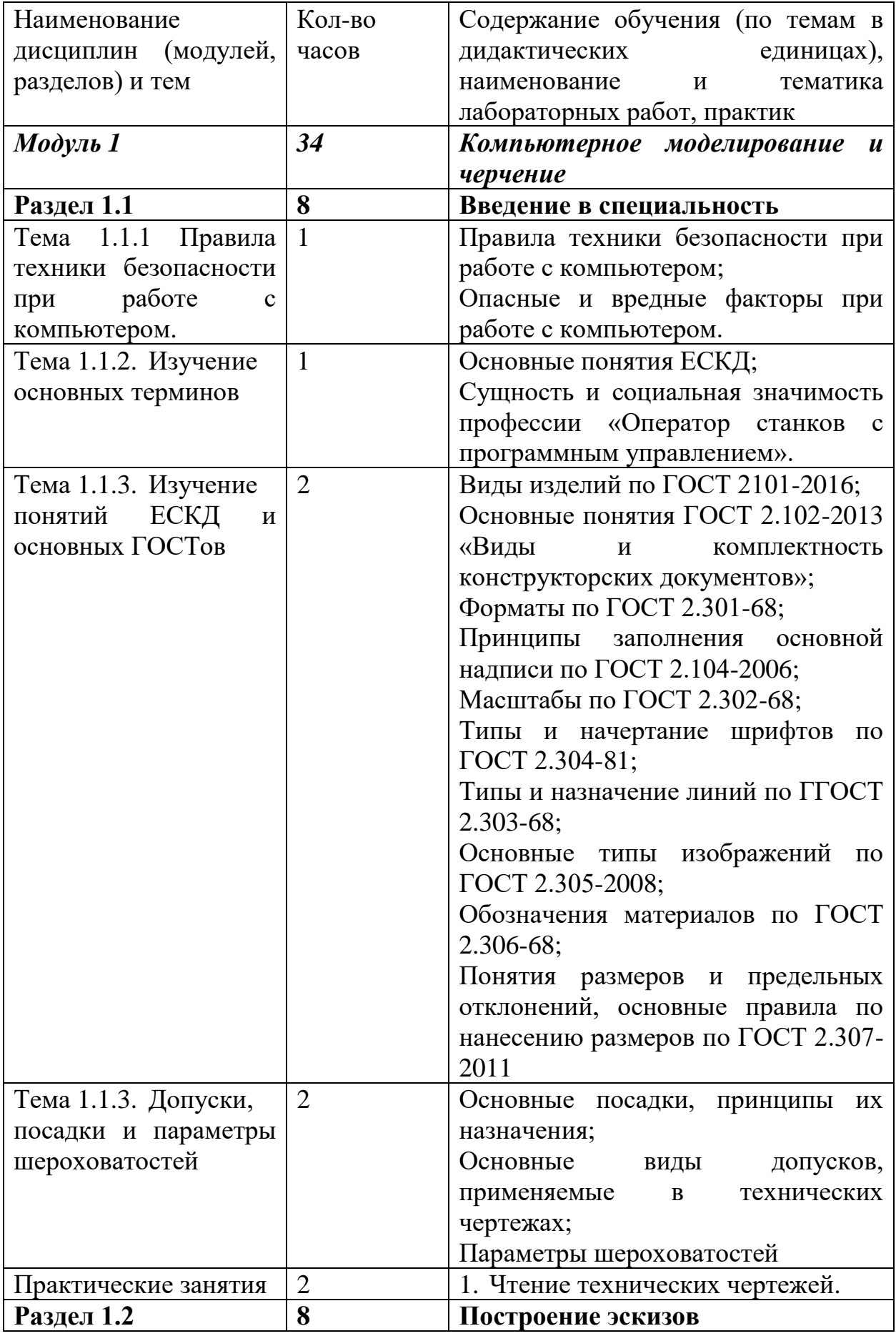

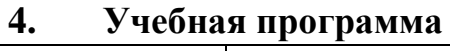

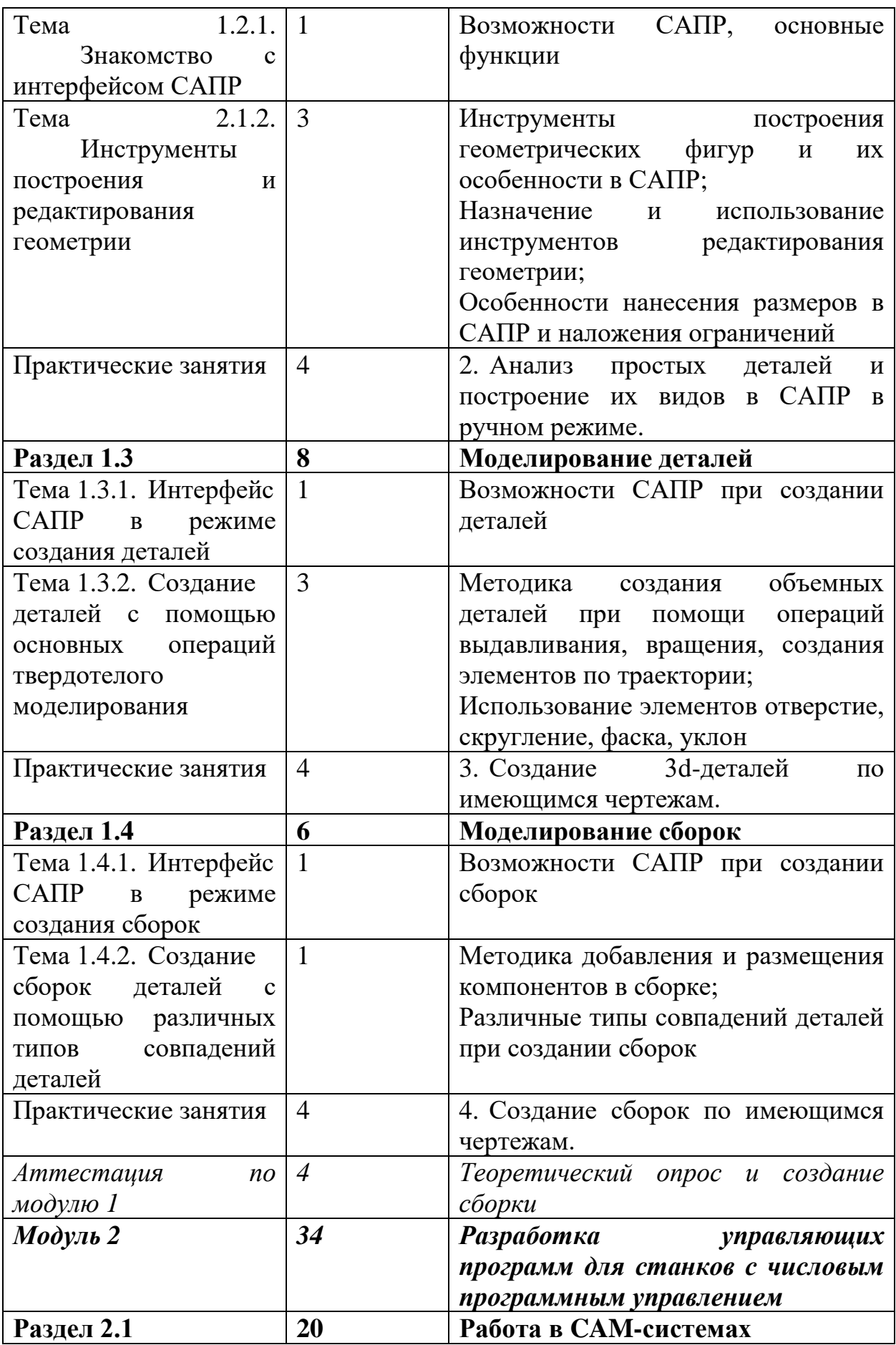

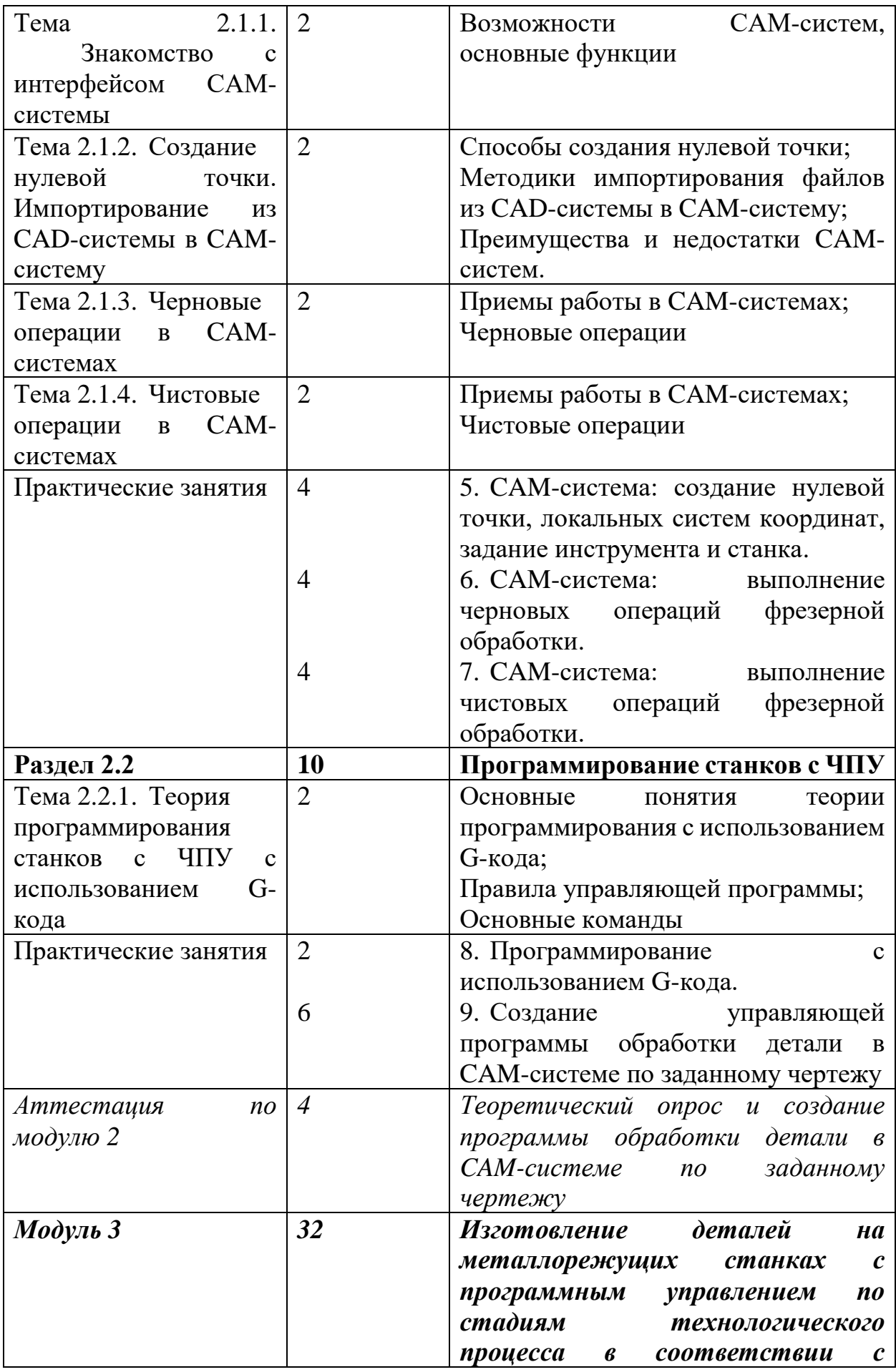

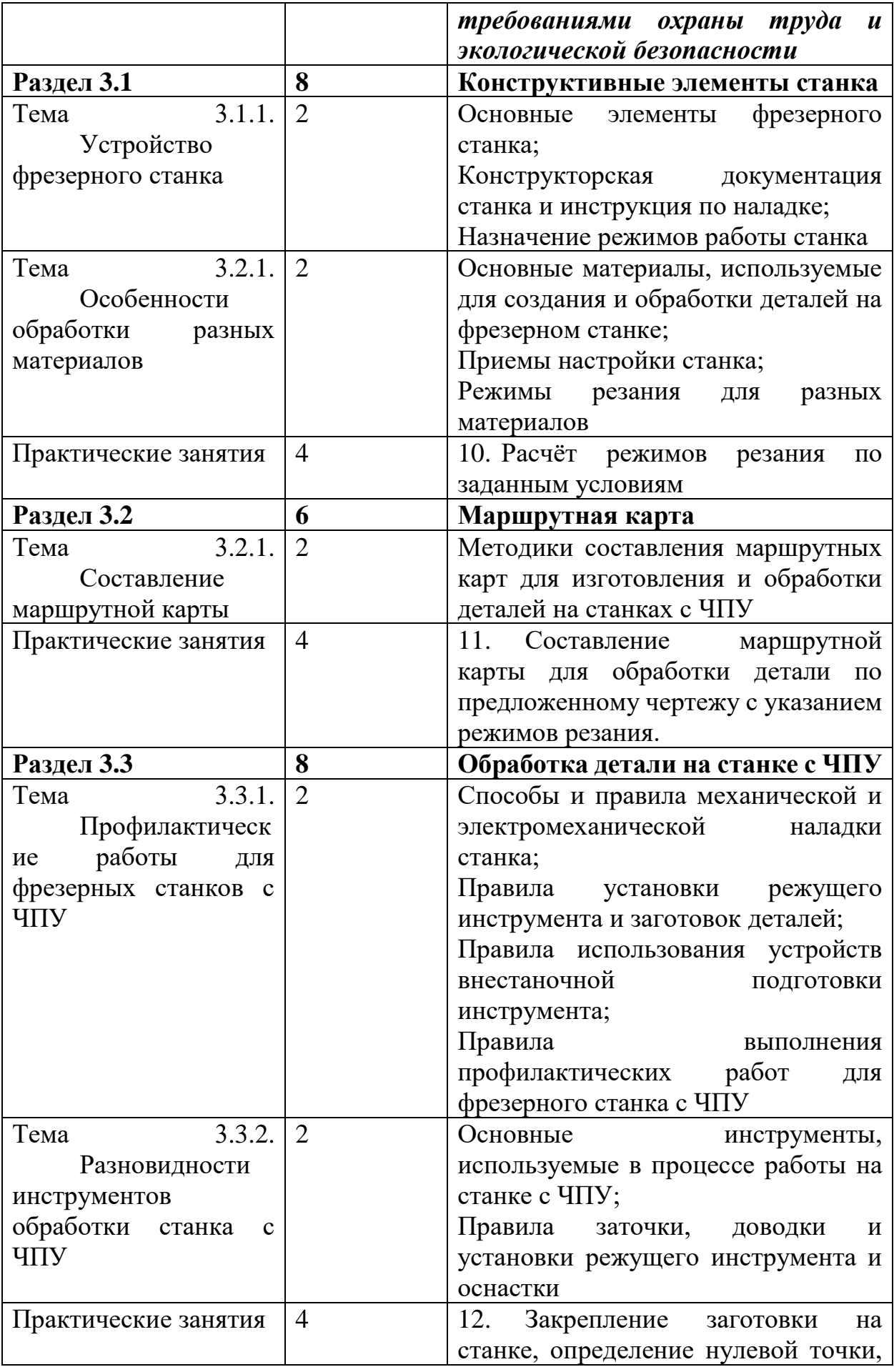

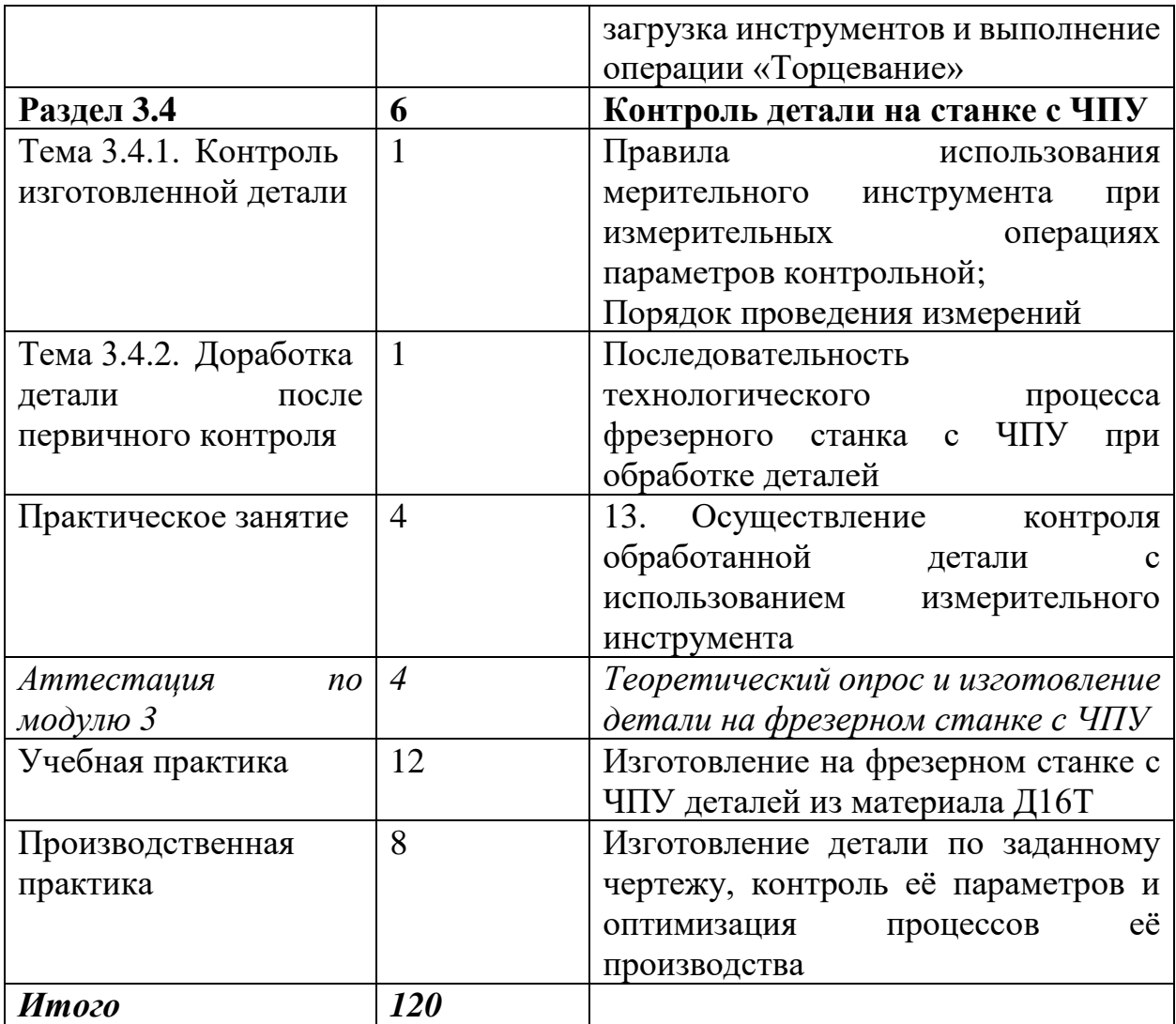

## **5. Календарный учебный график**

<span id="page-16-0"></span>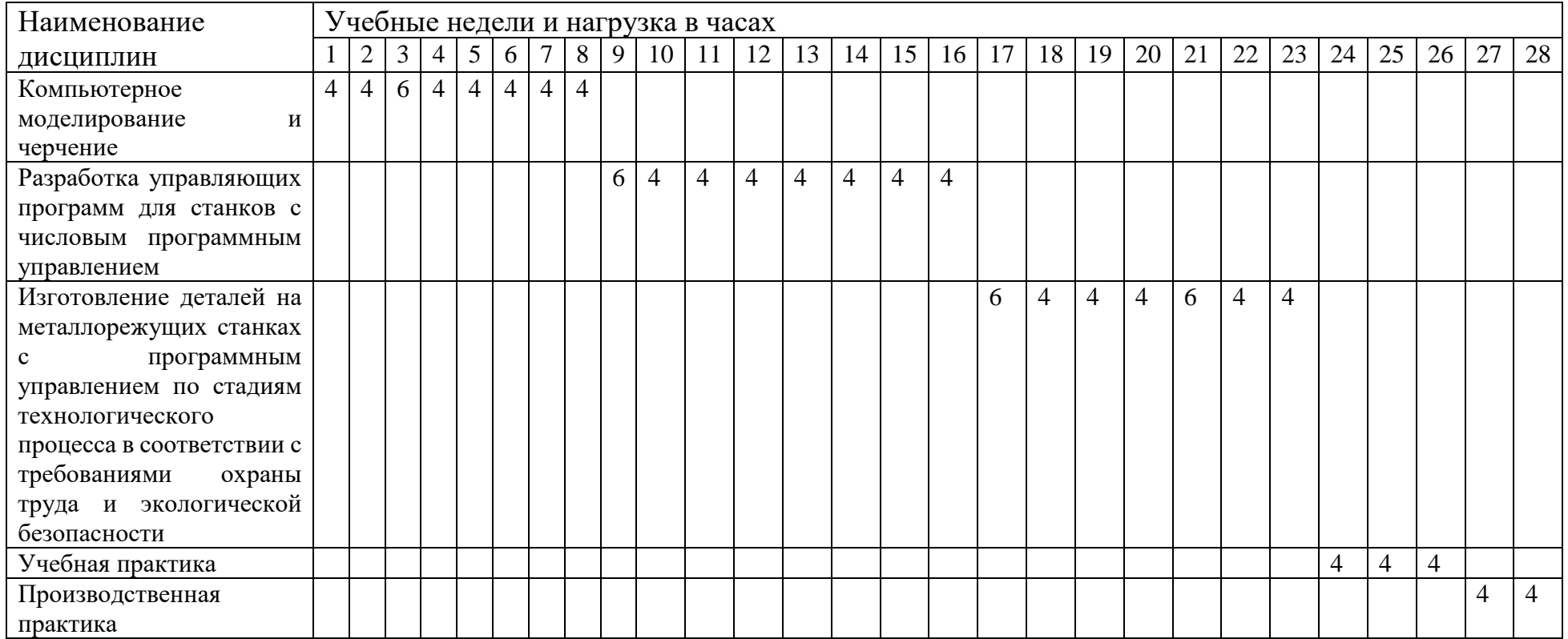

#### **6. Формы аттестации и контрольно-оценочные средства**

<span id="page-17-0"></span>Формы и процедуры текущего контроля знаний проводятся в соответствии с разработанным программно-методическим обеспечением. Контроль знаний осуществляется в форме выполнения тестовых заданий, опросов, результатам выполнения практических заданий и лабораторных работ в даты промежуточной аттестации, предусмотренные программой. По окончании изучения раздела (темы) обучающиеся получают зачёт при условии освоения программы.

Профессиональное обучение завершается итоговой аттестацией в форме квалификационного экзамена. Квалификационный экзамен включает в себя практическую квалификационную работу и проверку теоретических знаний в пределах квалификационных требований, указанных в квалификационных справочниках, и профессиональных стандартов по соответствующим профессиям рабочих, должностям служащих.

## Перечень вопросов теоретической части квалификационного экзамена.

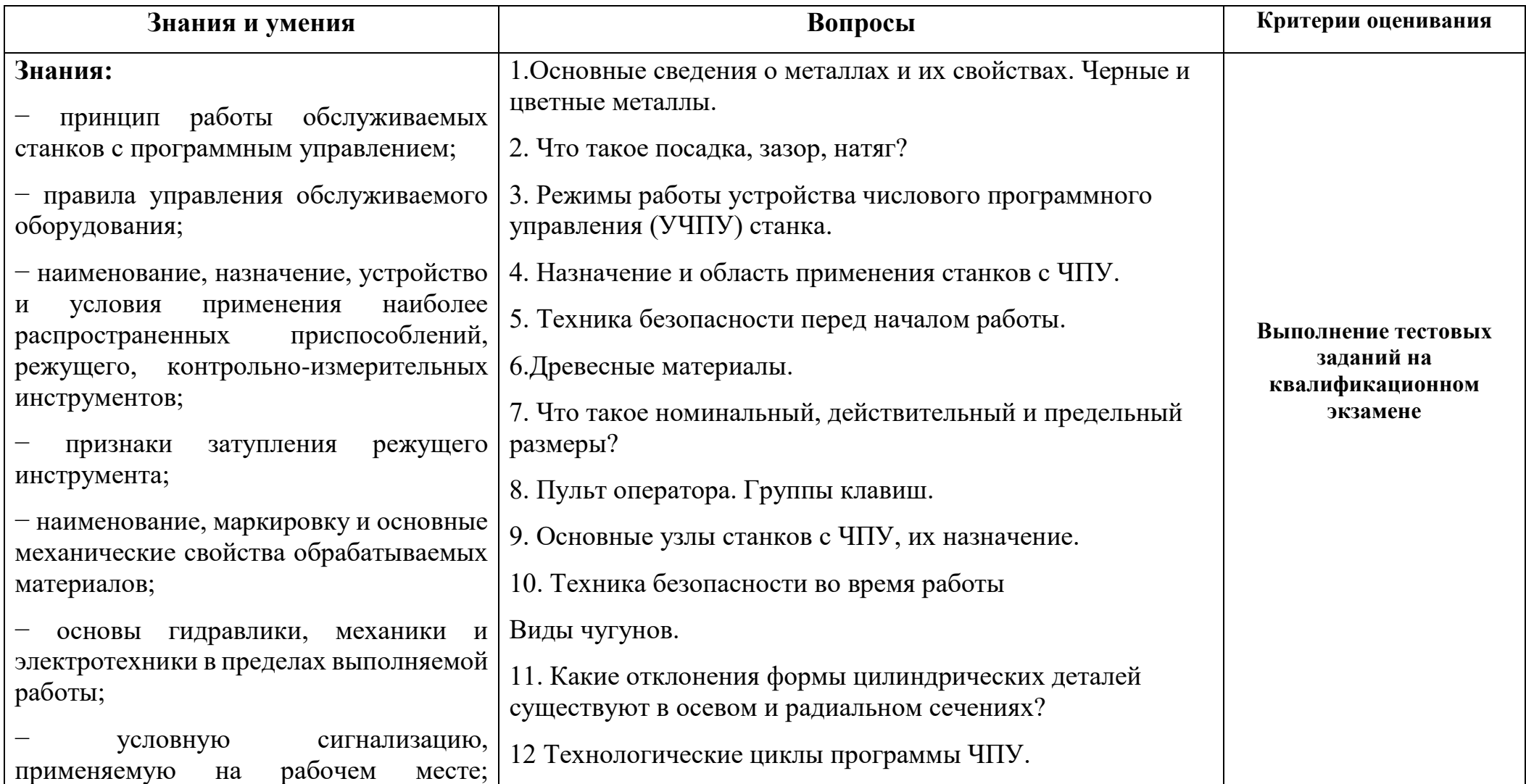

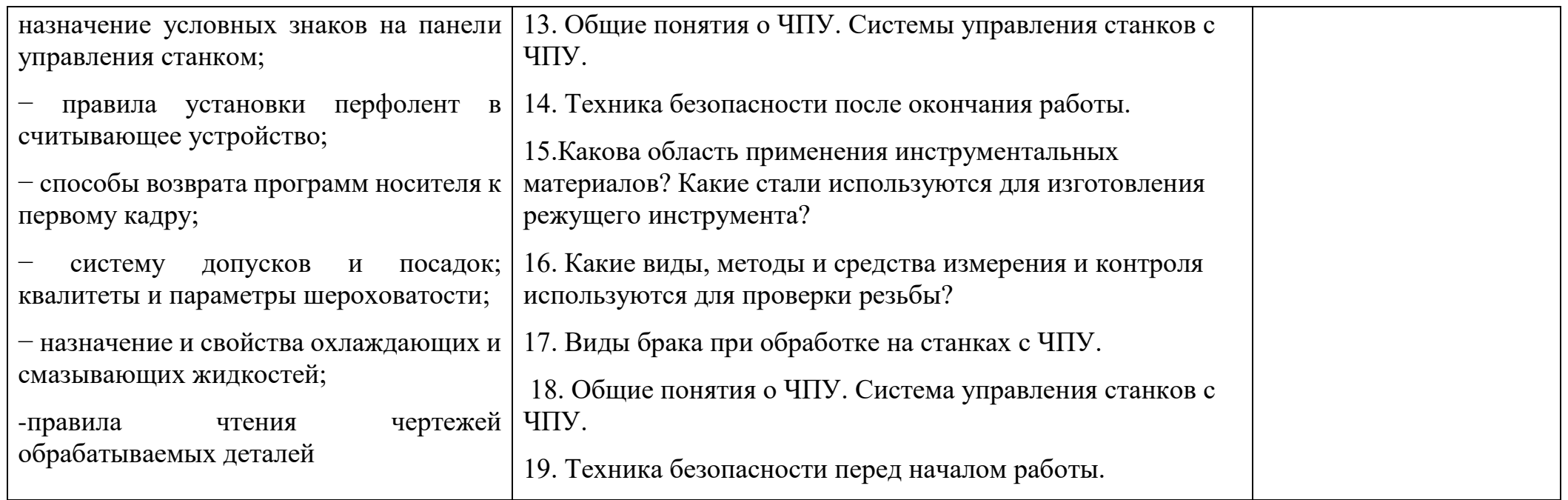

## Оценка теоретической части квалификационного экзамена

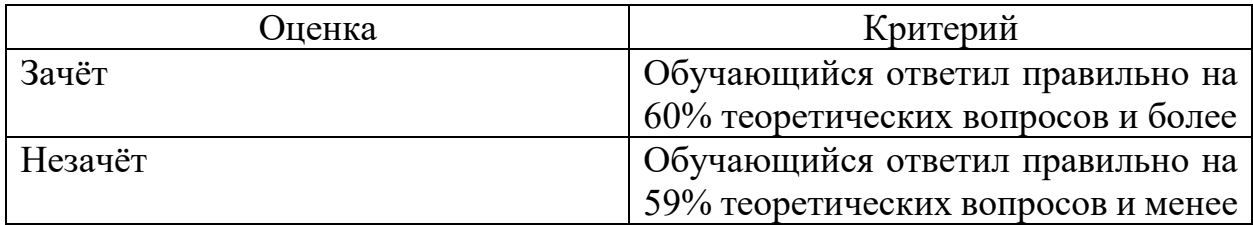

К практической части экзамена допускаются обучающиеся, получившие зачёт по теоретической части.

## Перечень заданий практической части квалификационного экзамена

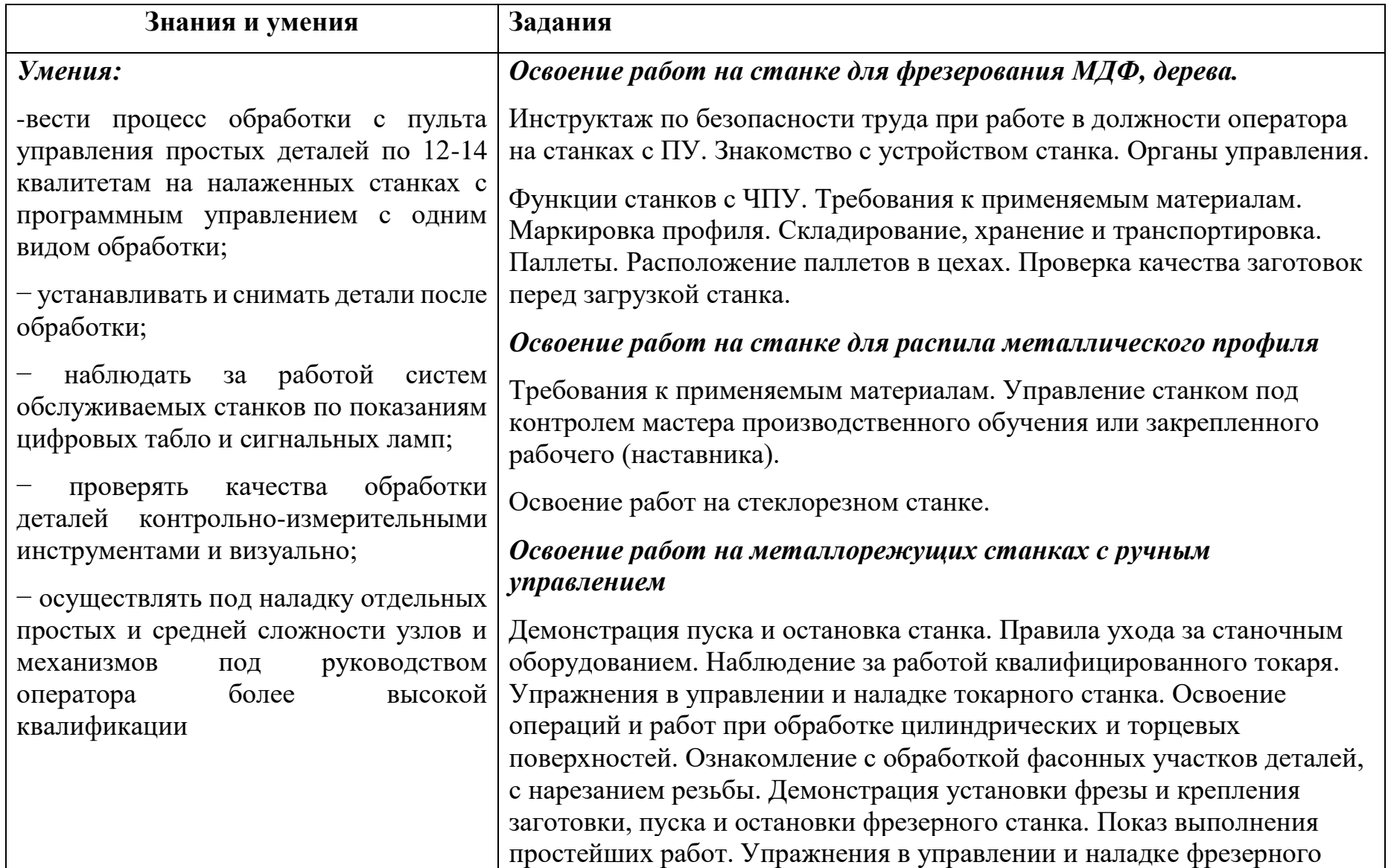

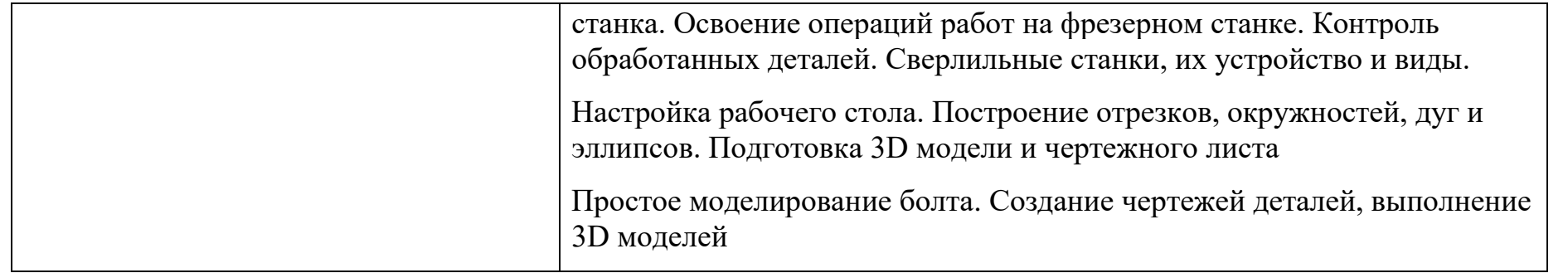

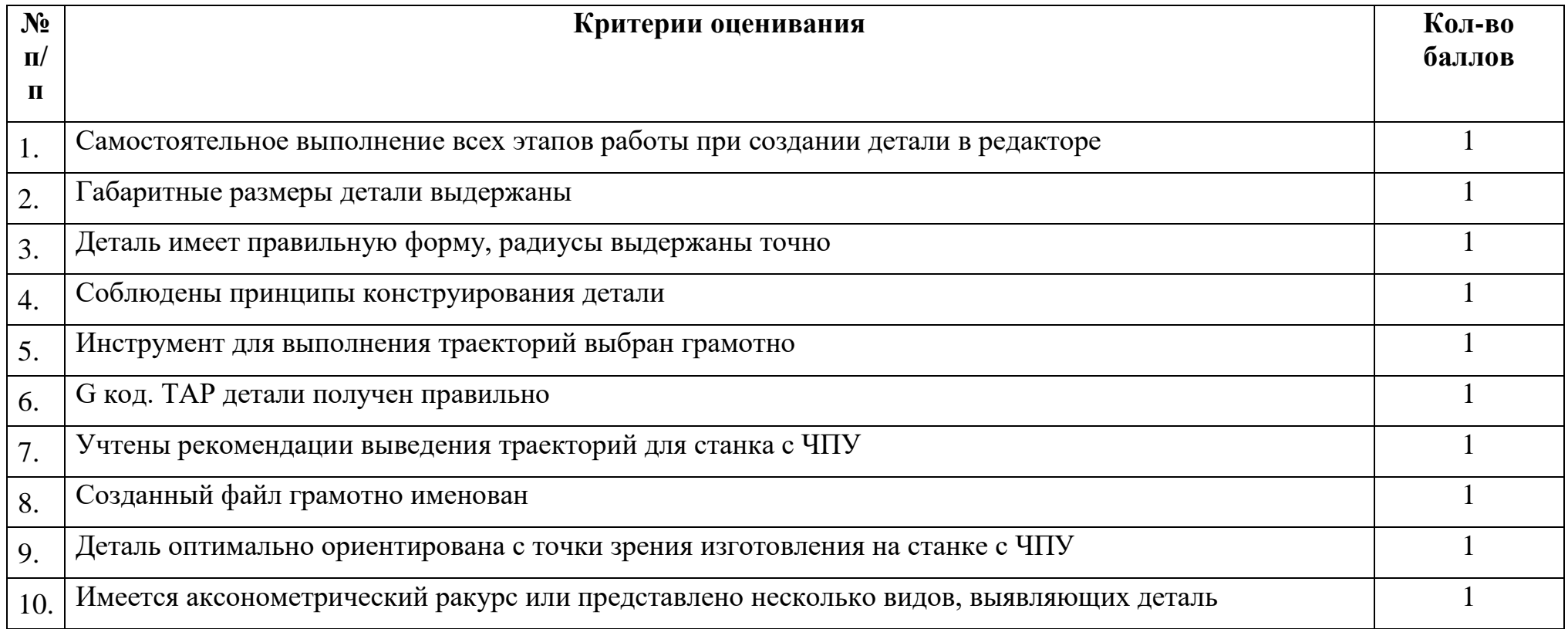

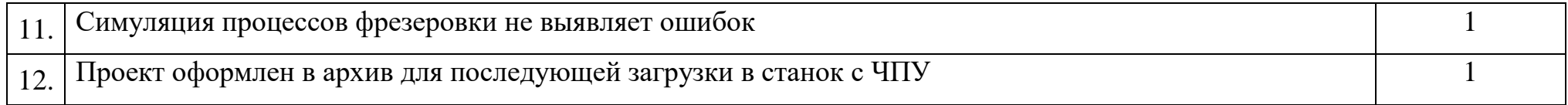

# Оценка практической части квалификационного экзамена

<span id="page-22-0"></span>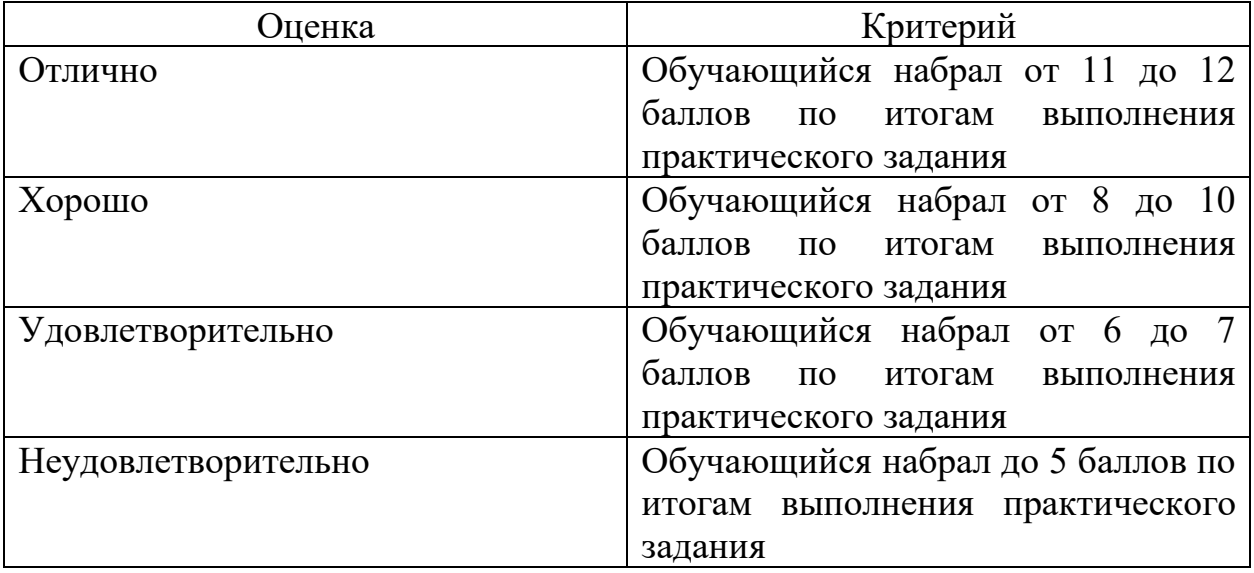

## **6. Требования к условиям реализации ОППО**

Оборудование учебного кабинета для проведения теоретических и практических занятий:

- − посадочные места по количеству обучающихся с компьютерами, имеющими выход в интернет
- − рабочее место преподавателя; с компьютером, имеющим выход в интернет
- − интерактивная доска;
- − проектное оборудование;
- − модуль CAD/CAM-системы.

Технические и программные средства обучения, в том числе для дистанционной формы проведения занятий:

- − локальная компьютерная сеть и глобальная сеть Интернет;
- − компьютер (монитор, системный блок, клавиатура, мышь) или ноутбук;
- − лицензионное системное и прикладное программное обеспечение (Autodesk Inventor Pro/КОМПАС 3D);
- − операционная система Windows 7, 8, 10, 11;
- <span id="page-23-0"></span>− программы пакета Office.

## **7. Список рекомендованной литературы**

## *Основные источники:*

1.Багдасарова Т.А. Технология токарных работ: уч. пос. для НПО/Т.А. Багдасарова. - 2-е изд. - М.: Академия, 2013. - 160 с. - (Станочник)

2. Босинзон М.А.; ред. Б.И. Черпаков. Современные системы ЧПУ и их эксплуатация: уч. пос. для НПО/ - 5-е изд. - М.: Академия. 2012. - 192 с. 3. Вереина Л.И., Краснов М.М. Устройство металлорежущих станков: учебн. для НПО: уч. пос. / - 2-е изд. - М.: Академия, 2012. - 432 с. - (Станочник)

4. Минько В.М. Охрана труда в машиностроении: уч. для студ. учр. СПО/2-е изд. - М.: Академия, 2012. - 256 с. - (Технология машиностроения).

5.Черпаков Б.И. Технологическое оборудование машиностроительного производства (6-е изд., стер.) учебник / Черпаков Б.И. - М.: ИЦ Академия, 2015. - 448 с.

6. Руководство по эксплуатации токарного станка с ЧПУ GSK980TDb 2014 г.

## **Дополнительная литература:**

1.Багдасарова Т.А. Токарное дело: раб тетрадь, для НПО/Т.А. Багдасарова. - 4-е изд. - М.: Академия, 2008. - 112 с. - (Федеральный комплект учебников. Металлообработка).

2. Босинзон М.А. Современные системы ЧПУ и их эксплуатация: учебник. Рекомендовано ФГУ «ФИРО». - 3-е изд., стер. 2010. - 192 с.

3. Булавинцева И. А. Машиностроительное производство: уч. для студ. учр. СПО/ И.А. Булавинцева. - М.: Академия. 1010. - 176 с. - (Технология машиностроения).

4. Вереина Л.И. Техническая механика: учебник. Допущено Минобрнауки России. - 6-е изд., стер., 2010. - 224 с.

5. Гуреева М.А. Экономика машиностроения: уч. для студ. учр. СПО/ - М.: Академия. 2010. - 240 с. - (Машиностроение)

6. Допуски и технические измерения (10-е изд., стер.) учебник СПО/С.А. Зайцев - М.: Академия, 2013. - 304 с

#### **Интернет-ресурсы**

– Библиотекарь. Ру.<http://www.bibliotekar.ru/>

– Металлорежущее оборудование Cutmaster.<https://cutmaster.ru/>

– Иллюстрированные каталоги, справочники, базы данных по металлорежущим станкам и кузнечно -прессовому оборудованию http://stanki-katalog.ru/

– Литература по металлообработке, http://stanok-online.ru/litera